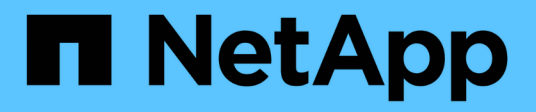

### **Note sulla versione di Cloud Volumes ONTAP 9.5**

Cloud Volumes ONTAP release notes

NetApp December 07, 2023

This PDF was generated from https://docs.netapp.com/it-it/cloud-volumes-ontap-95-relnotes/index.html on December 07, 2023. Always check docs.netapp.com for the latest.

# **Sommario**

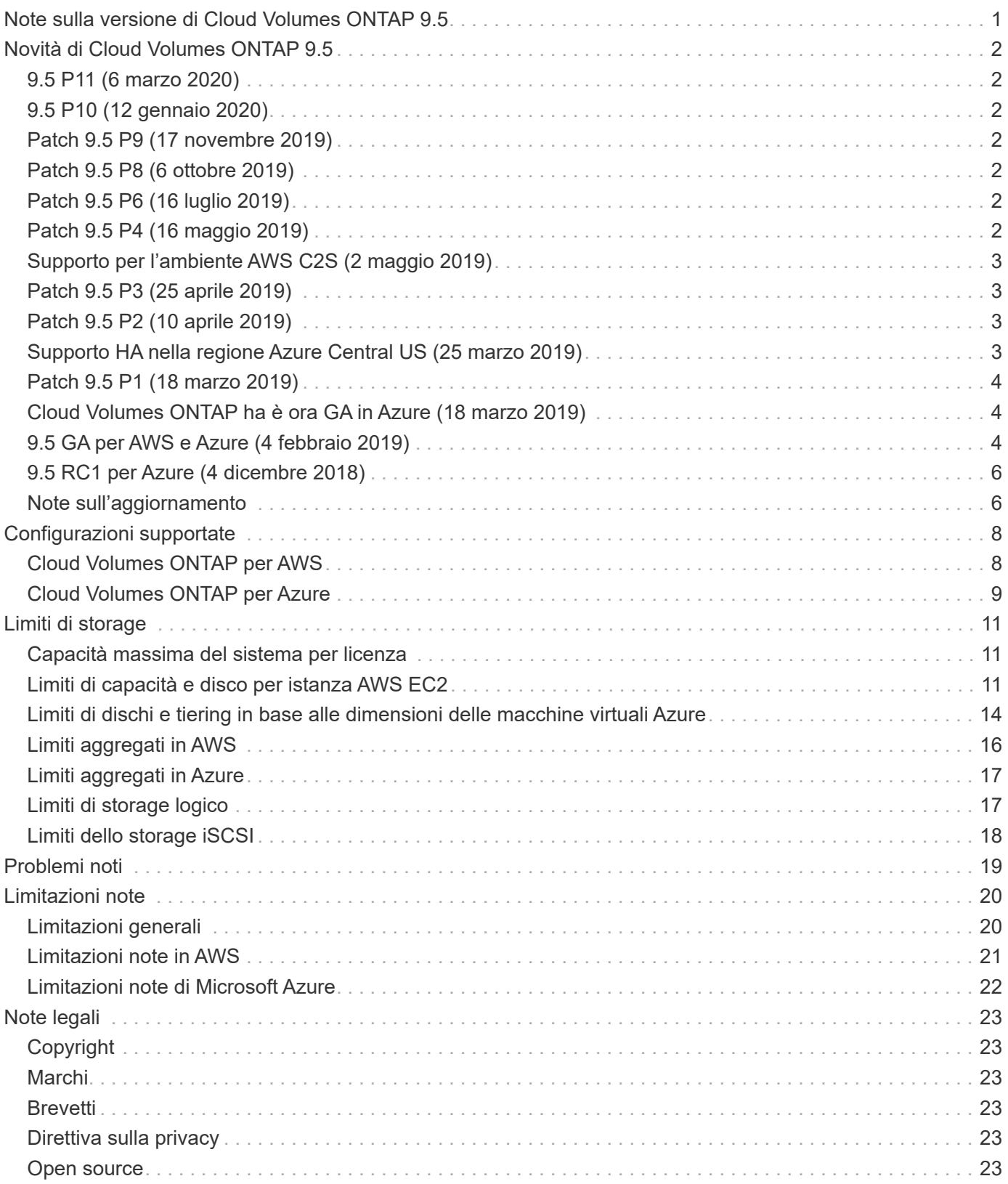

# <span id="page-2-0"></span>**Note sulla versione di Cloud Volumes ONTAP 9.5**

# <span id="page-3-0"></span>**Novità di Cloud Volumes ONTAP 9.5**

Cloud Volumes ONTAP 9.5 include diverse nuove funzionalità e miglioramenti.

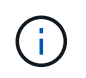

Ulteriori funzionalità e miglioramenti sono stati introdotti anche nelle ultime versioni di Cloud Manager. Vedere ["Note di rilascio di Cloud Manager"](https://docs.netapp.com/us-en/bluexp-cloud-volumes-ontap/whats-new.html) per ulteriori informazioni.

# <span id="page-3-1"></span>**9.5 P11 (6 marzo 2020)**

La versione 9.5 della patch P11 per Cloud Volumes ONTAP è ora disponibile tramite Cloud Manager 3.8 e versioni successive. Cloud Manager ti chiederà di aggiornare i sistemi esistenti a questa release di patch. ["Visualizza l'elenco dei bug corretti nella patch P11"](https://mysupport.netapp.com/site/products/all/details/cloud-volumes-ontap/downloads-tab/download/62632/9.5P11) (Accesso al NetApp Support Site richiesto).

# <span id="page-3-2"></span>**9.5 P10 (12 gennaio 2020)**

La versione 9.5 della patch P10 per Cloud Volumes ONTAP è ora disponibile tramite Cloud Manager. Cloud Manager ti chiederà di aggiornare i sistemi esistenti a questa release di patch. ["Visualizza l'elenco dei bug](https://mysupport.netapp.com/site/products/all/details/cloud-volumes-ontap/downloads-tab/download/62632/9.5P10) [corretti nella patch P10"](https://mysupport.netapp.com/site/products/all/details/cloud-volumes-ontap/downloads-tab/download/62632/9.5P10) (Accesso al NetApp Support Site richiesto).

# <span id="page-3-3"></span>**Patch 9.5 P9 (17 novembre 2019)**

La versione della patch 9.5 P9 per Cloud Volumes ONTAP è ora disponibile tramite Cloud Manager. Cloud Manager ti chiederà di aggiornare i sistemi esistenti a questa release di patch. ["Visualizzare l'elenco dei bug](https://mysupport.netapp.com/site/products/all/details/cloud-volumes-ontap/downloads-tab/download/62632/9.5P9) [corretti nella patch P9"](https://mysupport.netapp.com/site/products/all/details/cloud-volumes-ontap/downloads-tab/download/62632/9.5P9) (Accesso al NetApp Support Site richiesto).

# <span id="page-3-4"></span>**Patch 9.5 P8 (6 ottobre 2019)**

È ora disponibile la patch release 9.5 P8 per Cloud Volumes ONTAP. Cloud Manager ti chiederà di aggiornare i sistemi esistenti a questa release di patch. ["Visualizza l'elenco dei bug corretti nella patch P8"](https://mysupport.netapp.com/site/products/all/details/cloud-volumes-ontap/downloads-tab/download/62632/9.5P8) (Accesso al NetApp Support Site richiesto).

# <span id="page-3-5"></span>**Patch 9.5 P6 (16 luglio 2019)**

È ora disponibile la patch release 9.5 P6 per Cloud Volumes ONTAP. Cloud Manager ti chiederà di aggiornare i sistemi esistenti a questa release di patch. ["Visualizza l'elenco dei bug corretti nella patch P6"](https://mysupport.netapp.com/site/products/all/details/cloud-volumes-ontap/downloads-tab/download/62632/9.5P6) (Accesso al NetApp Support Site richiesto).

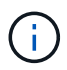

Cloud Manager richiede di eseguire l'aggiornamento a versioni di patch ONTAP specifiche che includono importanti correzioni per Cloud Volumes ONTAP. Ecco perché in queste note di rilascio si potrebbe notare una lacuna tra le release di patch. Sono elencate solo le patch che Cloud Manager mette a tua disposizione.

# <span id="page-3-6"></span>**Patch 9.5 P4 (16 maggio 2019)**

È ora disponibile la patch release 9.5 P4 per Cloud Volumes ONTAP. Cloud Manager ti chiederà di aggiornare i sistemi esistenti a questa release di patch. ["Visualizza l'elenco dei bug corretti nella patch P4"](https://mysupport.netapp.com/site/products/all/details/cloud-volumes-ontap/downloads-tab/download/62632/9.5P4) (Accesso al NetApp Support Site richiesto).

# <span id="page-4-0"></span>**Supporto per l'ambiente AWS C2S (2 maggio 2019)**

Cloud Volumes ONTAP 9.5 e Cloud Manager 3.6.4 sono ora disponibili negli Stati Uniti Intelligence Community (IC) attraverso l'ambiente AWS Commercial Cloud Services (C2S). È possibile implementare coppie ha e sistemi a nodo singolo in C2S.

["Introduzione all'ambiente AWS C2S"](https://docs.netapp.com/us-en/bluexp-cloud-volumes-ontap/task-getting-started-aws-c2s.html)

## <span id="page-4-1"></span>**Patch 9.5 P3 (25 aprile 2019)**

È ora disponibile la patch 9.5 P3 per Cloud Volumes ONTAP. ["Visualizzare l'elenco dei bug corretti nella patch](https://mysupport.netapp.com/site/products/all/details/cloud-volumes-ontap/downloads-tab/download/62632/9.5P3) [P3"](https://mysupport.netapp.com/site/products/all/details/cloud-volumes-ontap/downloads-tab/download/62632/9.5P3) (Accesso al NetApp Support Site richiesto).

# <span id="page-4-2"></span>**Patch 9.5 P2 (10 aprile 2019)**

È ora disponibile la versione della patch 9.5 P2 per Cloud Volumes ONTAP. Questa patch include correzioni di bug e supporto per Flash cache con i nuovi tipi di istanze AWS EC2. Cloud Manager ti chiederà di aggiornare i sistemi esistenti a questa release di patch.

["Fare clic qui per vedere i bug corretti nella patch P2"](https://mysupport.netapp.com/site/products/all/details/cloud-volumes-ontap/downloads-tab/download/62632/9.5P2) (Accesso al NetApp Support Site richiesto).

### **Supporto di Flash cache con nuovi tipi di istanze EC2**

I seguenti tipi di istanze EC2 sono ora supportati con le licenze Premium e BYOL:

- c5d.4xlarge
- c5d.9xlarge
- r5d.2xlarge

Questi tipi di istanze includono lo storage NVMe locale, utilizzato da Cloud Volumes ONTAP come *Flash cache*. Flash cache accelera l'accesso ai dati attraverso il caching intelligente in tempo reale dei dati utente recentemente letti e dei metadati NetApp. È efficace per carichi di lavoro a lettura intensiva, inclusi database, e-mail e file service.

La compressione deve essere disattivata su tutti i volumi per sfruttare i miglioramenti delle prestazioni di Flash cache. Quando crei un volume da Cloud Manager, puoi scegliere di non utilizzare l'efficienza dello storage, oppure creare un volume e poi ["Disattivare la compressione dei dati utilizzando l'interfaccia CLI".](http://docs.netapp.com/ontap-9/topic/com.netapp.doc.dot-cm-vsmg/GUID-8508A4CB-DB43-4D0D-97EB-859F58B29054.html)

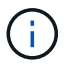

Il ripristino della cache dopo un riavvio non è supportato con Cloud Volumes ONTAP.

### <span id="page-4-3"></span>**Supporto HA nella regione Azure Central US (25 marzo 2019)**

Le coppie HA sono ora supportate nella regione degli Stati Uniti centrali in Azure.

["Consulta l'elenco completo delle aree Azure supportate"](https://cloud.netapp.com/cloud-volumes-global-regions).

## <span id="page-5-0"></span>**Patch 9.5 P1 (18 marzo 2019)**

La patch release 9.5 P1 per Cloud Volumes ONTAP è ora disponibile per tutte le configurazioni. Cloud Manager ti chiederà di aggiornare i sistemi esistenti a questa release di patch.

Se disponi di una coppia ha esistente in Azure, NetApp ti contatterà per aiutarti ad applicare la release della patch P1.

["Fare clic qui per vedere i bug corretti nella patch P1"](https://mysupport.netapp.com/site/products/all/details/cloud-volumes-ontap/downloads-tab/download/62632/9.5P1) (Accesso al NetApp Support Site richiesto).

## <span id="page-5-1"></span>**Cloud Volumes ONTAP ha è ora GA in Azure (18 marzo 2019)**

Con il rilascio della patch 9.5 P1, le coppie ha in Azure sono ora generalmente disponibili (GA). Non è più necessaria una licenza di anteprima.

La release GA è disponibile nella maggior parte delle regioni Azure, ad eccezione di quanto segue:

- Stati Uniti centrali
- Stati Uniti centro-nord
- Regioni US Gov
- Stati Uniti occidentali
- Stati Uniti centro-occidentali

La manutenzione in queste regioni può impedire la creazione di Cloud Volumes ONTAP e impedire il failover. Prevediamo di supportare queste regioni non appena la manutenzione viene completata.

["Consulta l'elenco completo delle aree Azure supportate"](https://cloud.netapp.com/cloud-volumes-global-regions).

## <span id="page-5-2"></span>**9.5 GA per AWS e Azure (4 febbraio 2019)**

La release di disponibilità generale (GA) di Cloud Volumes ONTAP 9.5 è ora disponibile in AWS e in Microsoft Azure (per i sistemi a nodo singolo solo in Azure). La release GA include correzioni della stabilità, funzionalità nuove e obsolete in AWS e una modifica dei limiti di capacità del sistema.

### **Limite di capacità di 368 TB per tutte le configurazioni Premium e BYOL**

Il limite di capacità del sistema per Cloud Volumes ONTAP Premium e BYOL è ora di 368 TB in tutte le configurazioni: Nodo singolo e ha in AWS e Azure.

Per alcune configurazioni, i limiti dei dischi impediscono di raggiungere il limite di capacità di 368 TB utilizzando solo i dischi. In questi casi, è possibile raggiungere il limite di capacità di 368 TB di ["tiering dei dati](https://docs.netapp.com/us-en/bluexp-cloud-volumes-ontap/concept-data-tiering.html) [inattivi sullo storage a oggetti"](https://docs.netapp.com/us-en/bluexp-cloud-volumes-ontap/concept-data-tiering.html). Ad esempio, un sistema a nodo singolo in Azure potrebbe avere 252 TB di capacità basata su disco, che consentirebbe fino a 116 TB di dati inattivi nello storage Azure Blob.

Per informazioni sui limiti dei dischi, fare riferimento a. ["limiti di storage"](#page-12-0).

### **Supporto per istanze M5 e R5 in AWS**

Cloud Volumes ONTAP ora supporta diversi tipi di istanze nelle famiglie M5 e R5:

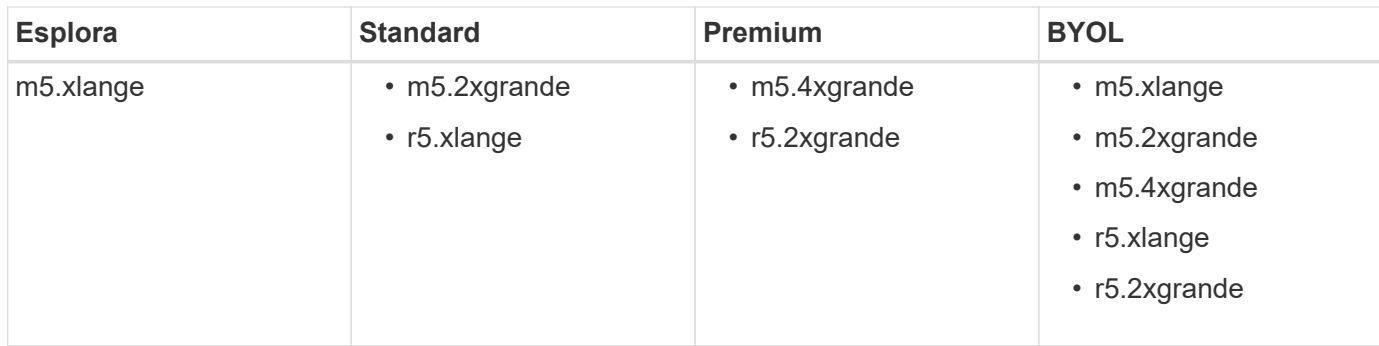

Queste istanze utilizzano un hypervisor basato sulla tecnologia KVM. Di conseguenza, le istanze supportano un numero inferiore di dischi dati rispetto ad altri tipi di istanze: Fino a 24 dischi dati per sistemi a nodo singolo e 21 dischi dati per coppie ha. ["Scopri i limiti dello storage".](#page-12-0)

Scopri di più ["Istanze M5"](https://aws.amazon.com/ec2/instance-types/m5/) e. ["Istanze R5".](https://aws.amazon.com/ec2/instance-types/r5/)

### **Supporto per NetApp Volume Encryption in AWS**

["NetApp Volume Encryption \(NVE\)"](https://www.netapp.com/us/media/ds-3899.pdf) è una tecnologia software per la crittografia dei dati inattivi di un volume alla volta. I dati, le copie Snapshot e i metadati sono crittografati. L'accesso ai dati viene fornito da una chiave XTS-AES-256 univoca, una per volume.

Attualmente, Cloud Volumes ONTAP supporta la crittografia dei volumi NetApp con un server di gestione delle chiavi esterno. Onboard Key Manager non è supportato. I Key Manager supportati sono disponibili in ["Tool di](http://mysupport.netapp.com/matrix) [matrice di interoperabilità NetApp"](http://mysupport.netapp.com/matrix) Nella soluzione **Key Manager**.

È necessario configurare NetApp Volume Encryption dalla CLI. È quindi possibile utilizzare CLI o System Manager per attivare la crittografia su volumi specifici. Cloud Manager non supporta NetApp Volume Encryption dalla sua interfaccia utente e dalle sue API.

#### ["Scopri come configurare NetApp Volume Encryption"](https://docs.netapp.com/us-en/bluexp-cloud-volumes-ontap/task-encrypting-volumes.html)

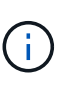

La crittografia dei volumi NetApp è una tecnologia di crittografia diversa dalla crittografia Cloud Volumes ONTAP, che ha crittografato i dati a livello aggregato e ora è obsoleta. Non è possibile eseguire un aggiornamento tra queste due tecnologie di crittografia. Vedere [Funzionalità](#page-6-0) [obsolete in AWS](#page-6-0) per ulteriori informazioni.

### <span id="page-6-0"></span>**Funzionalità obsolete in AWS**

Due funzionalità non sono più supportate nella versione 9.5.

#### **La crittografia a livello aggregato di Cloud Volumes ONTAP ora supporta solo la crittografia nativa AWS dei dischi**

La crittografia dei dati inattivi degli aggregati che utilizzano gestori di chiavi esterni non è più supportata. Se si sta utilizzando questa funzione e si desidera eseguire l'aggiornamento, è necessario avviare un nuovo sistema 9.5, quindi ["replicare i dati"](https://docs.netapp.com/us-en/bluexp-replication/task-replicating-data.html) a quel sistema.

La crittografia dei dati inattivi è ancora supportata utilizzando altri metodi. È possibile crittografare i dati utilizzando NetApp Volume Encryption o AWS Key Management Service (KMS). ["Scopri di più sulla crittografia](https://docs.netapp.com/us-en/bluexp-cloud-volumes-ontap/concept-security.html) [dei dati inattivi"](https://docs.netapp.com/us-en/bluexp-cloud-volumes-ontap/concept-security.html).

#### **c4.2xlarge non è più supportato**

Il tipo di istanza grande c4.2xnon è supportato con la release 9.5. Se si sta utilizzando questo tipo di istanza, è necessario prima ["passare a un nuovo tipo di istanza"](https://docs.netapp.com/us-en/bluexp-cloud-volumes-ontap/task-change-ec2-instance.html) prima di eseguire l'aggiornamento alla versione 9.5.

### <span id="page-7-0"></span>**9.5 RC1 per Azure (4 dicembre 2018)**

Cloud Volumes ONTAP 9.5 RC1 è ora disponibile in Microsoft Azure. La versione 9.5 sarà disponibile in AWS in un secondo momento.

#### **Anteprima delle coppie ad alta disponibilità (ha) in Microsoft Azure**

È ora disponibile un'anteprima delle coppie Cloud Volumes ONTAP ha in Microsoft Azure. Una coppia ha offre affidabilità Enterprise e operazioni continue in caso di guasti nel tuo ambiente cloud. Analogamente a un cluster ONTAP fisico, lo storage in una coppia Azure ha viene condiviso tra i due nodi.

Le coppie HA in Azure sono disponibili come anteprima. Puoi richiedere una licenza di anteprima contattandoci all'indirizzo [ng-Cloud-Volume-ONTAP-preview@netapp.com.](mailto:ng-Cloud-Volume-ONTAP-preview@netapp.com)

["Scopri di più sulle coppie ha in Azure"](https://docs.netapp.com/us-en/bluexp-cloud-volumes-ontap/concept-ha-azure.html).

#### **Performance di rete migliorate in Azure**

I sistemi Cloud Volumes ONTAP sono ora abilitati con ["Networking accelerato"](https://docs.microsoft.com/en-us/azure/virtual-network/create-vm-accelerated-networking-cli) In Azure. Cloud Manager consente di accelerare il networking quando si esegue l'aggiornamento a 9.5 e quando si implementano nuovi sistemi 9.5.

#### **Supporto per nuove aree Azure**

È ora possibile implementare Cloud Volumes ONTAP nella regione centrale della Francia.

### **Supporto per NetApp Volume Encryption in Azure**

["NetApp Volume Encryption \(NVE\)"](https://www.netapp.com/us/media/ds-3899.pdf) è una tecnologia software per la crittografia dei dati inattivi di un volume alla volta. I dati, le copie Snapshot e i metadati sono crittografati. L'accesso ai dati viene fornito da una chiave XTS-AES-256 univoca, una per volume.

Attualmente, Cloud Volumes ONTAP supporta la crittografia dei volumi NetApp con un server di gestione delle chiavi esterno. Onboard Key Manager non è supportato. I Key Manager supportati sono disponibili in ["Tool di](http://mysupport.netapp.com/matrix) [matrice di interoperabilità NetApp"](http://mysupport.netapp.com/matrix) Nella soluzione **Key Manager**.

È necessario configurare NetApp Volume Encryption dalla CLI. È quindi possibile utilizzare CLI o System Manager per attivare la crittografia su volumi specifici. Al momento Cloud Manager non supporta NetApp Volume Encryption.

["Scopri come configurare NetApp Volume Encryption"](https://docs.netapp.com/us-en/bluexp-cloud-volumes-ontap/task-encrypting-volumes.html)

### <span id="page-7-1"></span>**Note sull'aggiornamento**

• Gli aggiornamenti di Cloud Volumes ONTAP devono essere completati da Cloud Manager. Non aggiornare Cloud Volumes ONTAP utilizzando Gestione di sistema o l'interfaccia CLI. In questo modo si può influire sulla stabilità del sistema.

- È possibile eseguire l'aggiornamento a Cloud Volumes ONTAP 9.5 dalla versione 9.4.
- L'aggiornamento di un sistema a nodo singolo porta il sistema offline per un massimo di 25 minuti, durante i quali l'i/o viene interrotto.
- L'aggiornamento di una coppia ha è senza interruzioni e l'i/o è ininterrotto. Durante questo processo di aggiornamento senza interruzioni, ogni nodo viene aggiornato in tandem per continuare a fornire i/o ai client.

# <span id="page-9-0"></span>**Configurazioni supportate**

Cloud Volumes ONTAP è disponibile in AWS e Azure in due opzioni di prezzo: Pay-asyou-go e Bring Your Own License (BYOL). Per il pay-as-you-go, puoi scegliere tra tre configurazioni: Explore, Standard o Premium.

# <span id="page-9-1"></span>**Cloud Volumes ONTAP per AWS**

In AWS, è possibile implementare Cloud Volumes ONTAP come sistema a nodo singolo o come coppia ha.

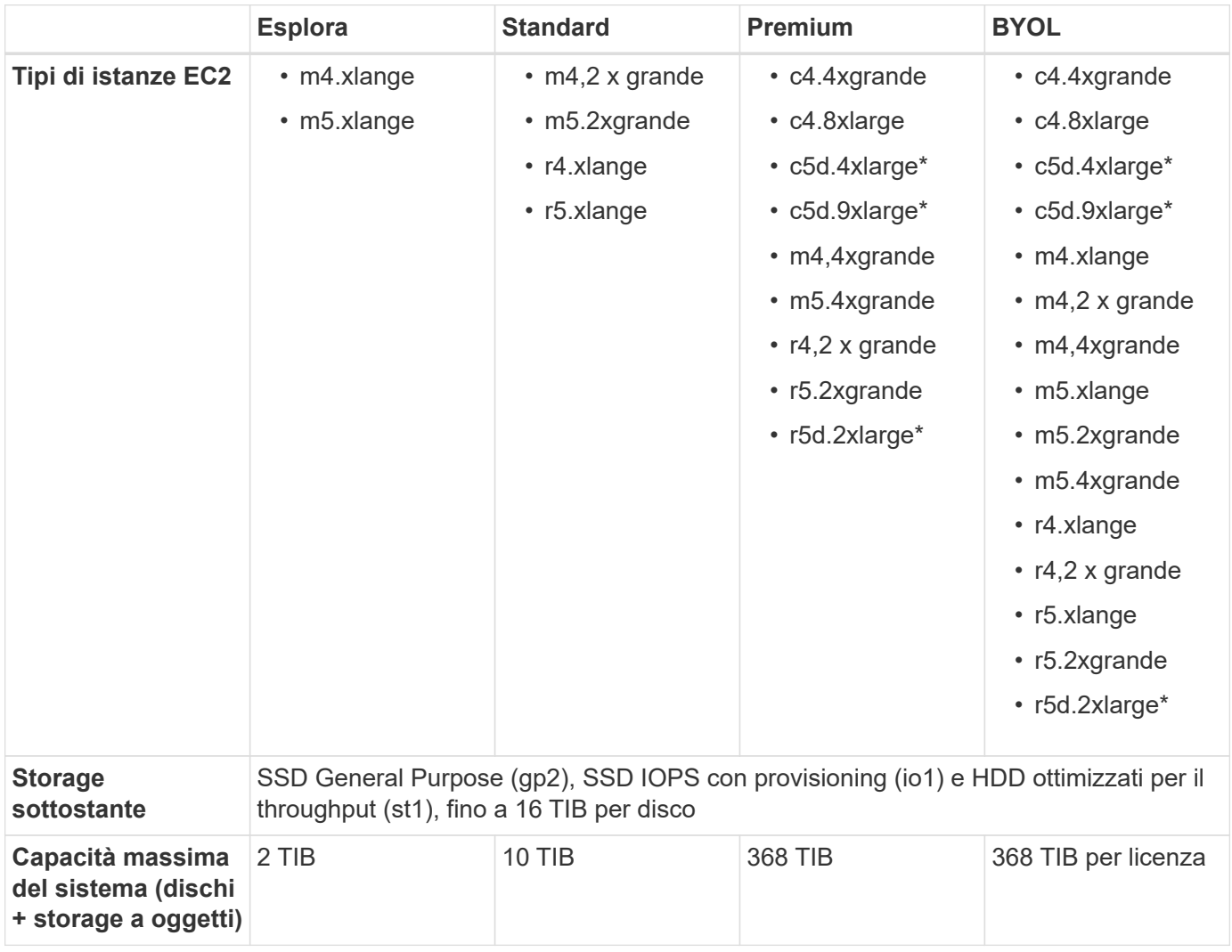

Note:

- 1. I tipi di istanze indicati con \* includono lo storage NVMe locale, utilizzato da Cloud Volumes ONTAP come *Flash cache*. Flash cache accelera l'accesso ai dati attraverso il caching intelligente in tempo reale dei dati utente recentemente letti e dei metadati NetApp. È efficace per carichi di lavoro a lettura intensiva, inclusi database, e-mail e file service. La compressione deve essere disattivata su tutti i volumi per sfruttare i miglioramenti delle prestazioni di Flash cache. ["Scopri di più".](#page-21-0)
- 2. Per alcune configurazioni, i limiti dei dischi impediscono di raggiungere il limite di capacità di 368 TIB utilizzando solo i dischi. In questi casi, è possibile raggiungere il limite di capacità di 368 TIB di ["tiering dei](https://docs.netapp.com/us-en/bluexp-cloud-volumes-ontap/concept-data-tiering.html) [dati inattivi sullo storage a oggetti"](https://docs.netapp.com/us-en/bluexp-cloud-volumes-ontap/concept-data-tiering.html). Per informazioni sui limiti dei dischi, fare riferimento a. ["limiti di](#page-12-0)

[storage".](#page-12-0)

- 3. Se si abilita il tiering dei dati, il limite di capacità di un sistema rimane invariato. Il limite di capacità include sia dischi che storage a oggetti.
- 4. Il tiering dei dati è supportato con lo standard Cloud Volumes ONTAP, Premium e BYOL.
- 5. Quando si sceglie un tipo di istanza EC2, è possibile specificare se si tratta di un'istanza condivisa o dedicata.
- 6. I dischi rigidi a freddo non sono supportati con coppie ha.
- 7. Le migliori prestazioni di scrittura sono abilitate quando si utilizzano SSD EBS con standard Cloud Volumes ONTAP, Premium e BYOL.
- 8. Per il supporto della regione AWS, vedere ["Cloud Volumes Global Regions"](https://cloud.netapp.com/cloud-volumes-global-regions).

# <span id="page-10-0"></span>**Cloud Volumes ONTAP per Azure**

In Azure, è possibile implementare Cloud Volumes ONTAP come sistema a nodo singolo o come coppia ha.

### **Sistemi a nodo singolo**

Quando si implementa Cloud Volumes ONTAP come sistema a nodo singolo in Azure, è possibile scegliere tra le seguenti configurazioni:

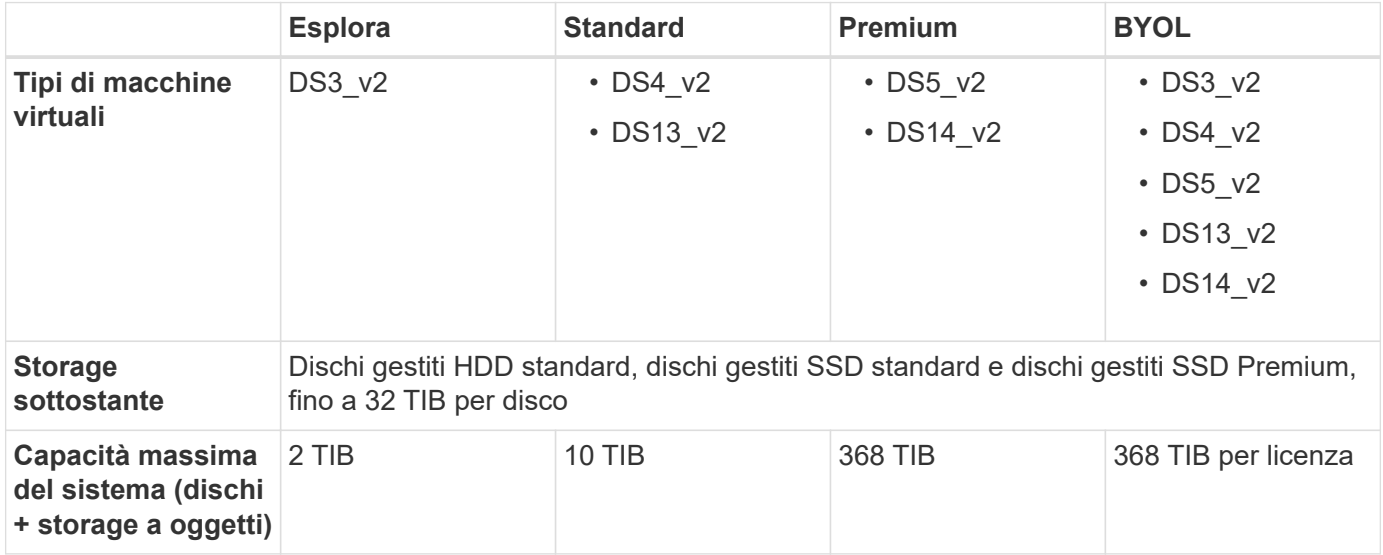

Note:

- 1. Se si abilita il tiering dei dati, il limite di capacità di un sistema rimane invariato. Il limite di capacità include sia dischi che storage a oggetti.
- 2. Il tiering dei dati non è supportato con il tipo di macchina virtuale DS3\_v2.
- 3. Le migliori prestazioni di scrittura sono abilitate quando si utilizzano dischi Azure Premium Storage, ma non quando si utilizza il tipo di macchina virtuale DS3\_v2.
- 4. Per il supporto della regione Azure, vedere ["Cloud Volumes Global Regions"](https://cloud.netapp.com/cloud-volumes-global-regions).

### **Coppie HA**

Quando si implementa Cloud Volumes ONTAP come coppia ha in Azure, è possibile scegliere tra le seguenti

configurazioni:

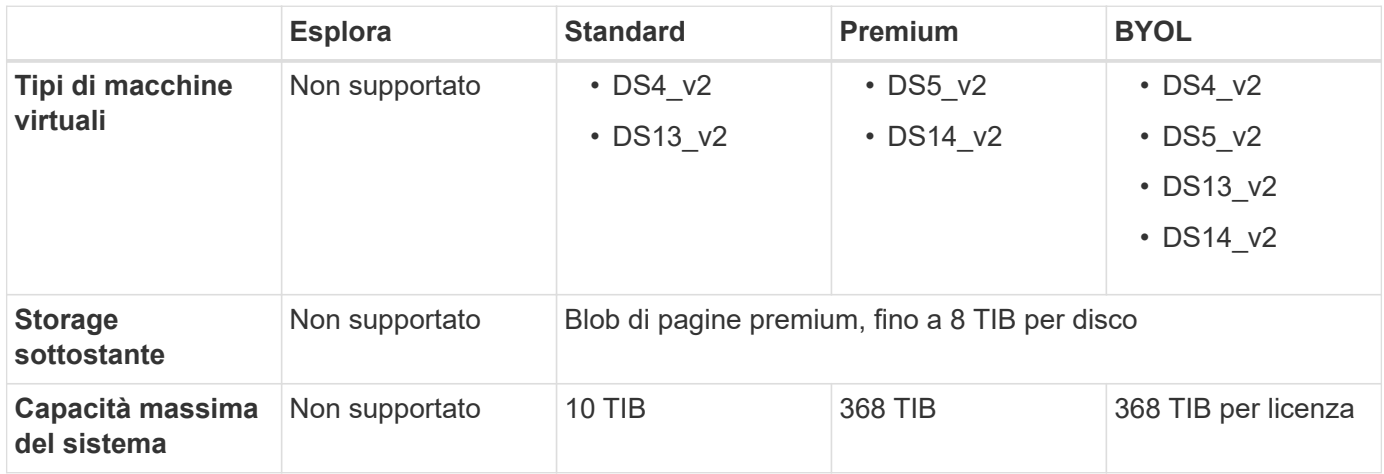

Note:

- 1. Il tiering dei dati non è supportato con le coppie ha.
- 2. Per il supporto della regione Azure, vedere ["Cloud Volumes Global Regions"](https://cloud.netapp.com/cloud-volumes-global-regions).

# <span id="page-12-0"></span>**Limiti di storage**

Cloud Volumes ONTAP ha limiti di configurazione dello storage per garantire operazioni affidabili. Per ottenere prestazioni ottimali, non configurare il sistema ai valori massimi.

## <span id="page-12-1"></span>**Capacità massima del sistema per licenza**

La capacità massima del sistema per un sistema Cloud Volumes ONTAP è determinata dalla relativa licenza. La capacità massima del sistema include lo storage basato su disco e lo storage a oggetti utilizzato per il tiering dei dati. NetApp non supporta il superamento di questo limite.

Per alcune configurazioni, i limiti dei dischi impediscono di raggiungere il limite di capacità di 368 TIB utilizzando solo i dischi. In questi casi, è possibile raggiungere il limite di capacità di 368 TIB di ["tiering dei dati](https://docs.netapp.com/us-en/bluexp-cloud-volumes-ontap/concept-data-tiering.html) [inattivi sullo storage a oggetti"](https://docs.netapp.com/us-en/bluexp-cloud-volumes-ontap/concept-data-tiering.html). Per ulteriori informazioni, fare riferimento ai limiti di capacità e dischi riportati di seguito.

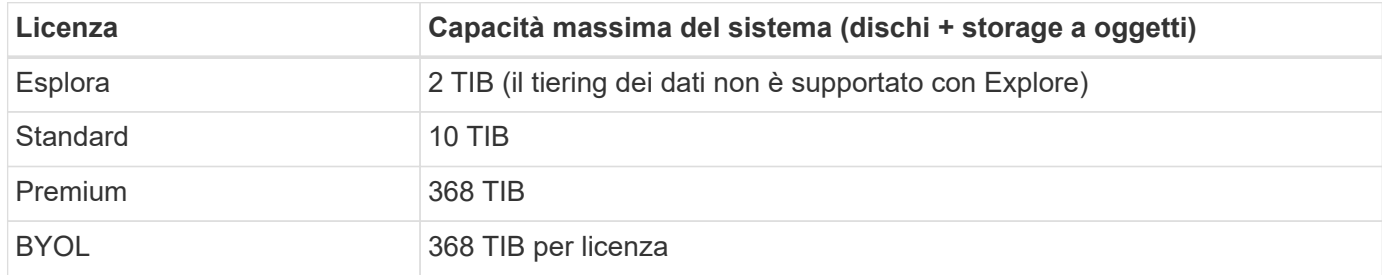

#### **Per ha, il limite di capacità della licenza è per nodo o per l'intera coppia ha?**

Il limite di capacità è per l'intera coppia ha. Non è per nodo. Ad esempio, se si utilizza la licenza Premium, è possibile avere fino a 368 TIB di capacità tra entrambi i nodi.

#### **Per un sistema ha in AWS, i dati mirrorati vengono conteggiati rispetto al limite di capacità?**

No, non è così. I dati di una coppia ha AWS vengono sottoposti a mirroring sincrono tra i nodi in modo che siano disponibili in caso di guasto. Ad esempio, se si acquista un disco 8 TIB sul nodo A, Cloud Manager alloca anche un disco 8 TIB sul nodo B che viene utilizzato per i dati mirrorati. Sebbene sia stato eseguito il provisioning di 16 TIB di capacità, solo 8 TIB sono contati rispetto al limite di licenza.

### <span id="page-12-2"></span>**Limiti di capacità e disco per istanza AWS EC2**

Cloud Volumes ONTAP utilizza i volumi EBS come dischi. I limiti dei dischi riportati di seguito sono specifici per i dischi che contengono dati utente. I limiti non includono il disco di boot e il disco root.

La dimensione massima del disco EBS è 16 TIB. Il numero di dischi supportati varia in base al tipo di istanza.

Le tabelle seguenti mostrano la capacità massima per tipo di istanza con solo dischi EBS e con dischi e tiering per lo storage a oggetti.

### **Nodo singolo con licenza Premium**

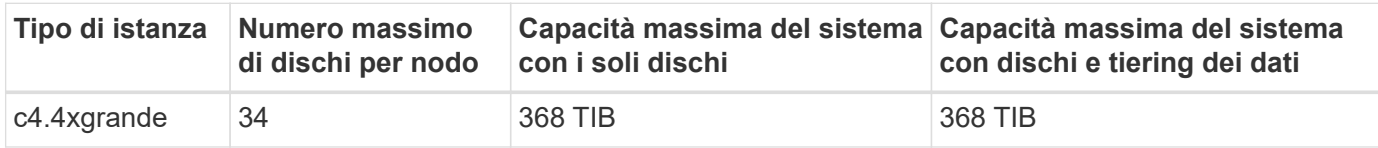

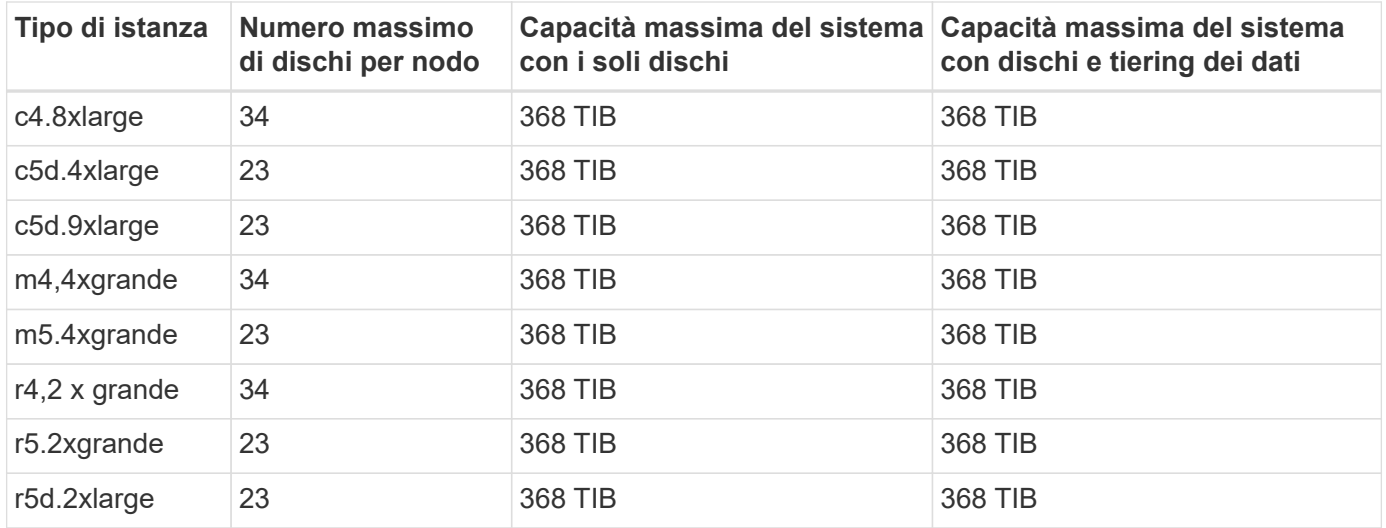

### **Nodo singolo con una o più licenze BYOL**

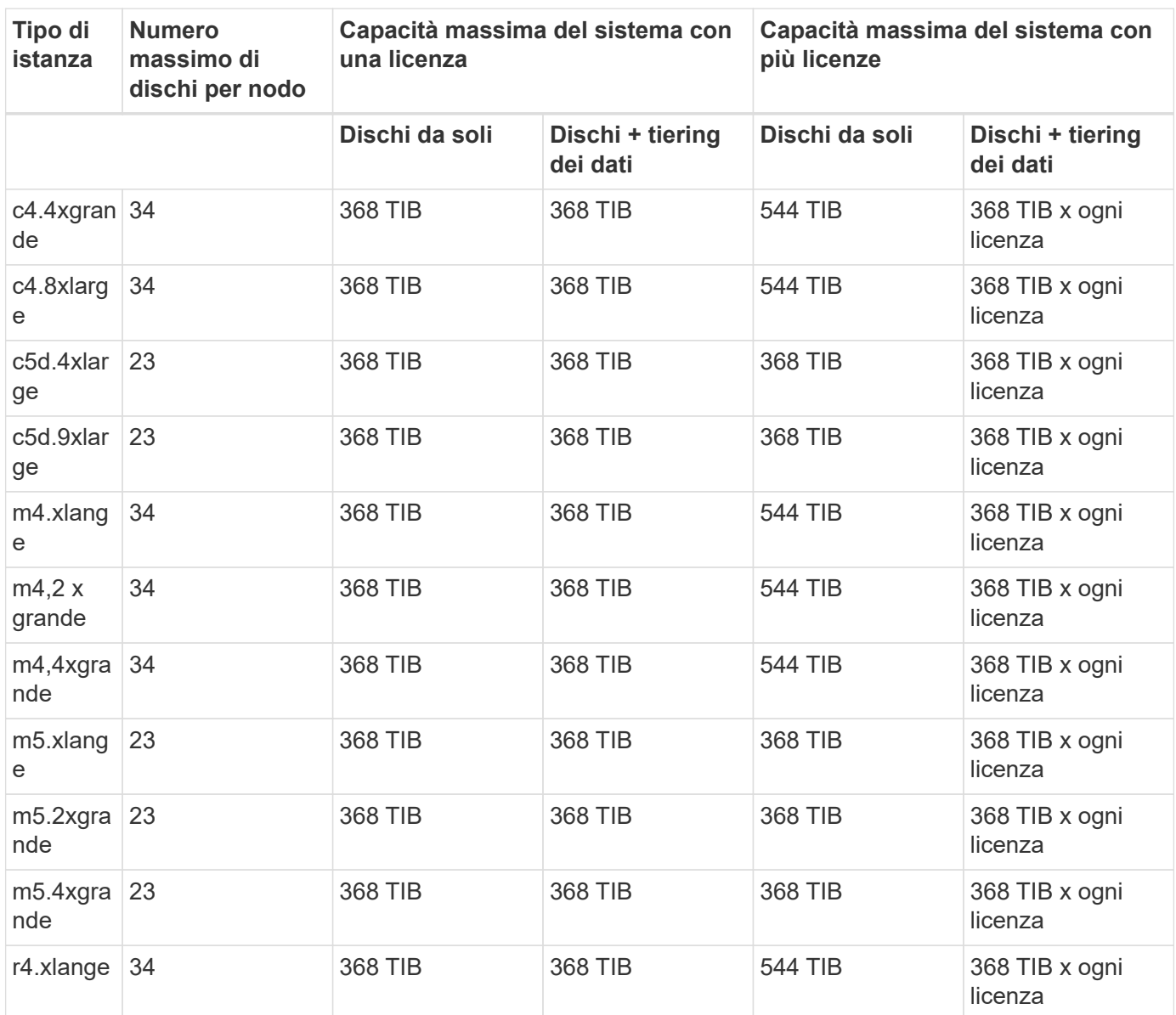

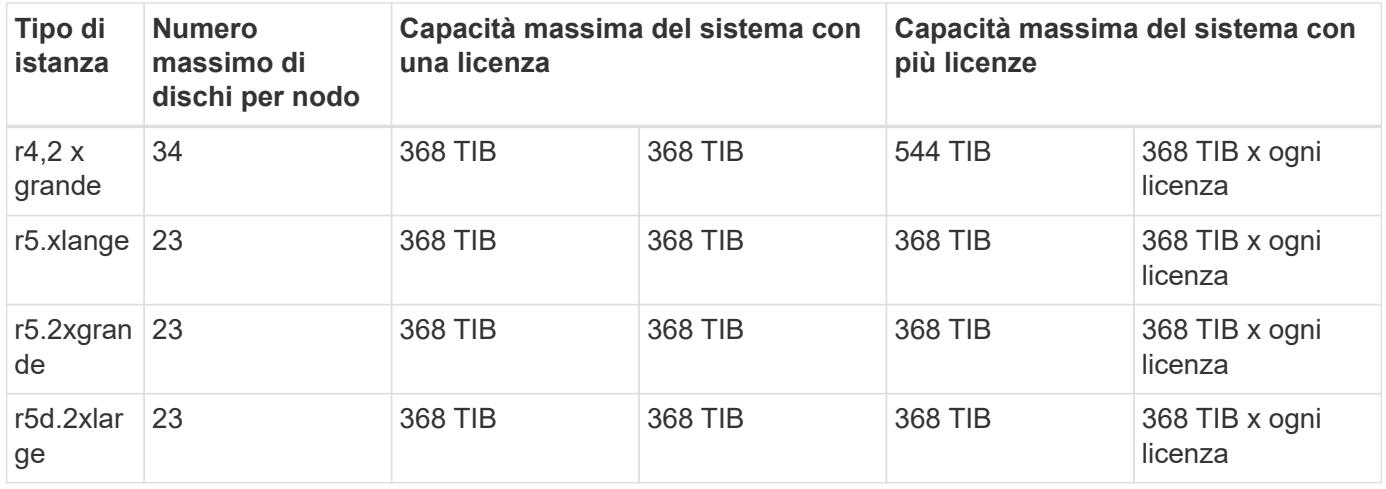

### **HA si accoppia con una licenza Premium**

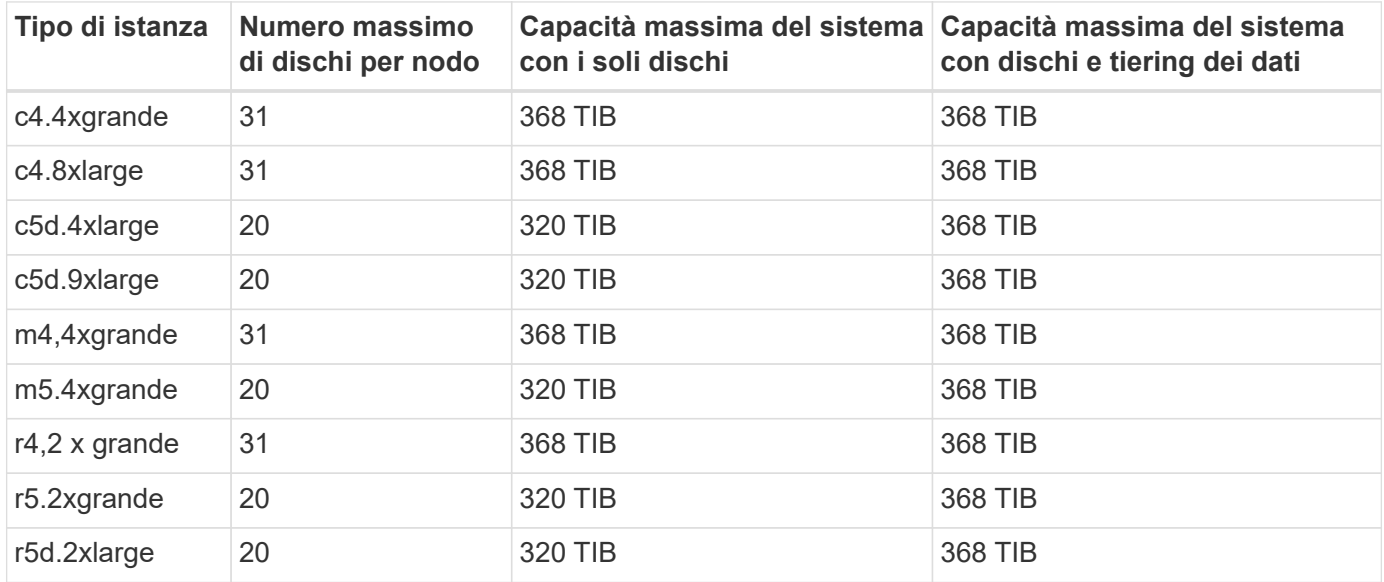

### **COPPIE HA con una o più licenze BYOL**

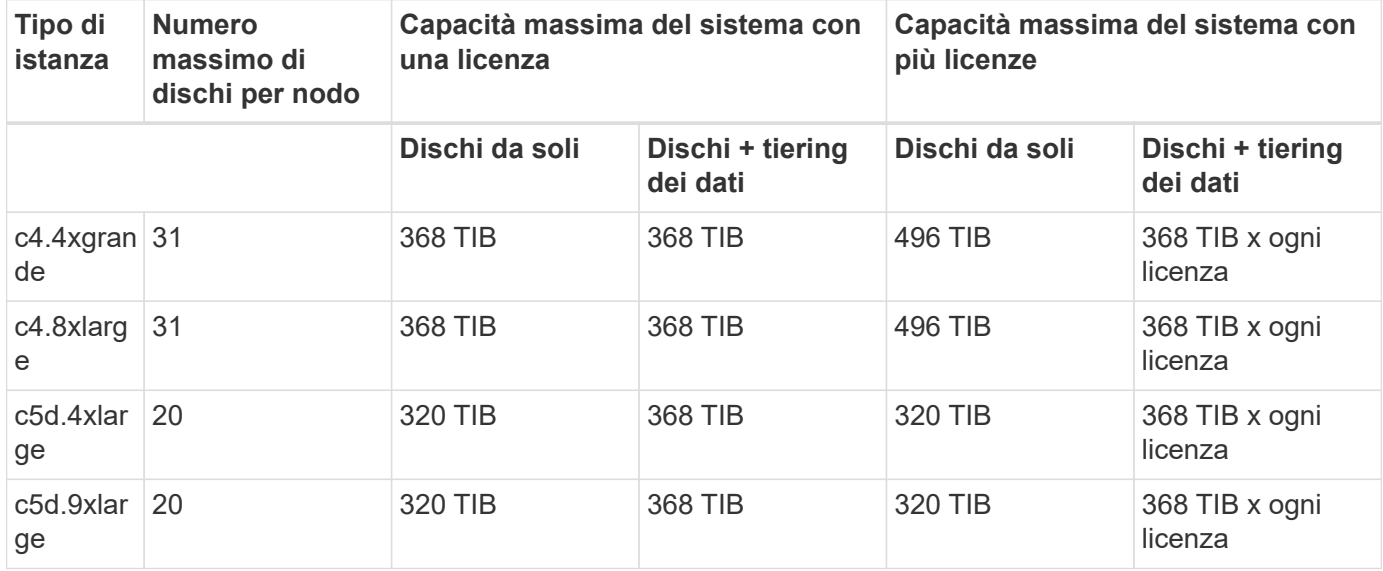

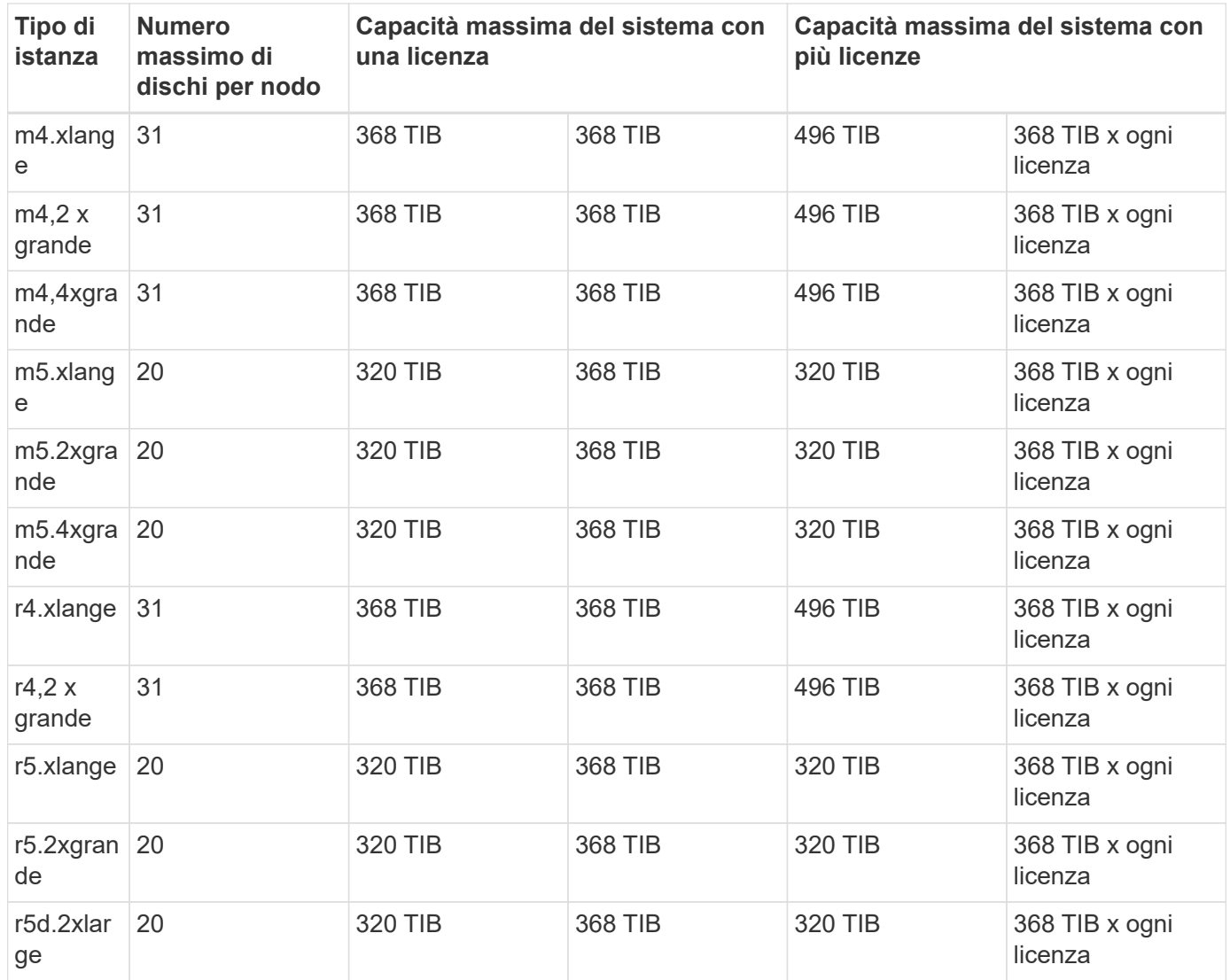

### <span id="page-15-0"></span>**Limiti di dischi e tiering in base alle dimensioni delle macchine virtuali Azure**

I limiti dei dischi riportati di seguito sono specifici per i dischi che contengono dati utente. I limiti non includono il disco di boot e il disco root. Le tabelle seguenti mostrano la capacità massima del sistema in base alle dimensioni delle macchine virtuali con i soli dischi gestiti e con il tiering dei dischi e dei dati cold sullo storage a oggetti.

I limiti dei dischi sono indicati in base alle dimensioni delle macchine virtuali per le licenze Premium e BYOL solo perché non è possibile raggiungere i limiti dei dischi con le licenze Explore o Standard a causa dei limiti di capacità del sistema.

- I sistemi a nodo singolo possono utilizzare dischi gestiti HDD standard, dischi gestiti SSD standard e dischi gestiti SSD Premium, con un massimo di 32 TIB per disco. Il numero di dischi supportati varia in base alle dimensioni della macchina virtuale.
- I sistemi HA utilizzano i blob di pagina Premium come dischi, con un massimo di 8 TIB per blob di pagina. Il numero di dischi supportati varia in base alle dimensioni della macchina virtuale.

### **Nodo singolo con licenza Premium**

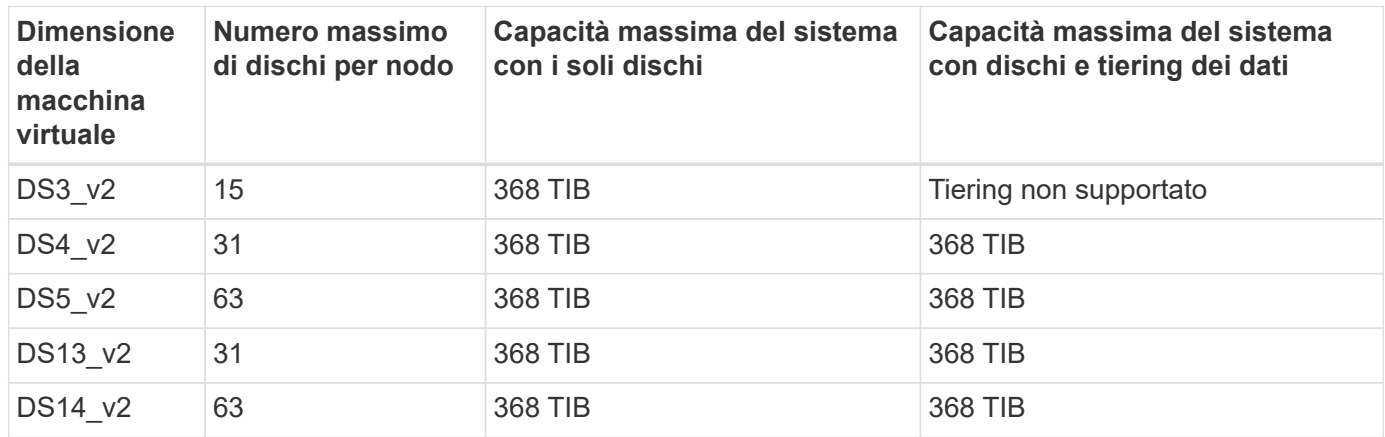

### **Nodo singolo con una o più licenze BYOL**

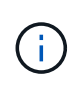

Per alcuni tipi di macchine virtuali, sono necessarie diverse licenze BYOL per raggiungere la capacità massima di sistema indicata di seguito. Ad esempio, sono necessarie 6 licenze BYOL per raggiungere 2 PIB con DS5\_v2.

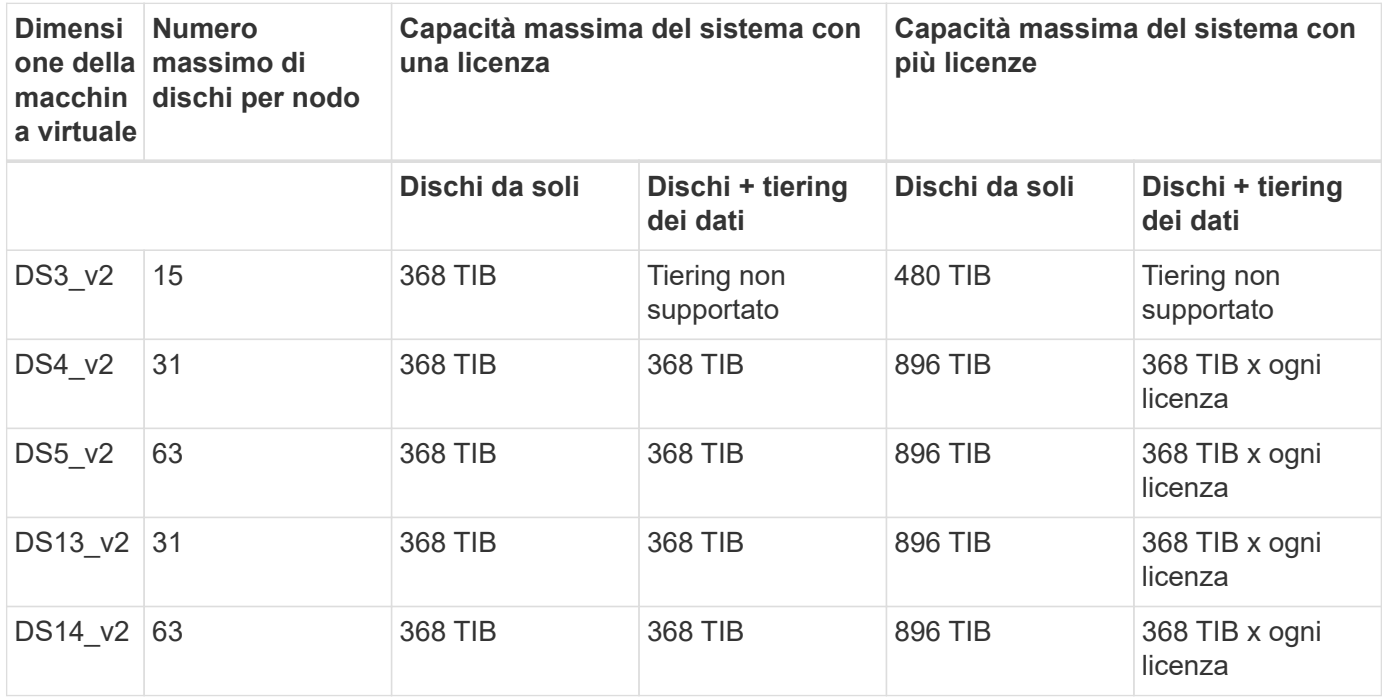

### **HA si accoppia con una licenza Premium**

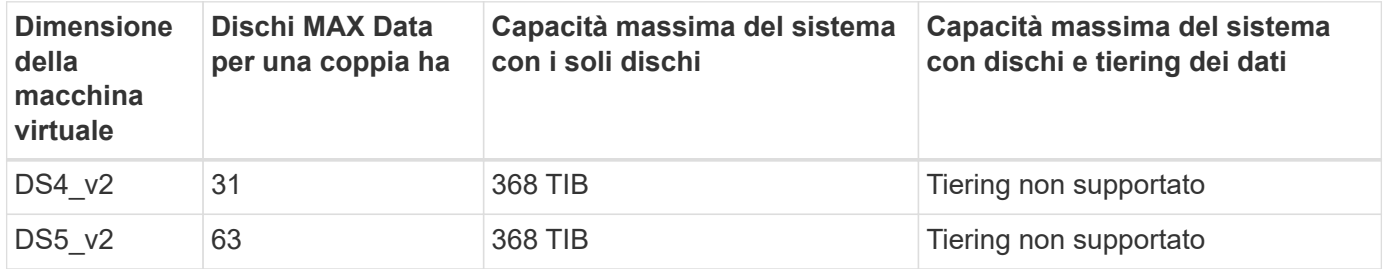

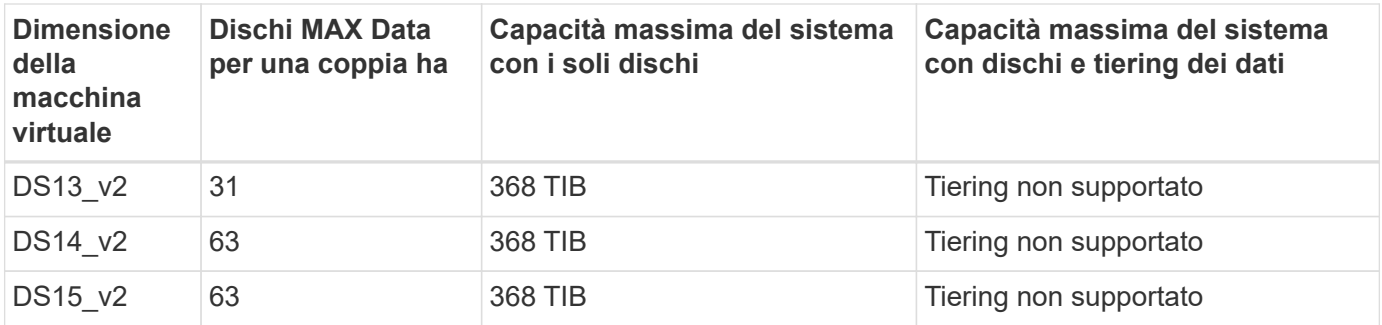

### **COPPIE HA con una o più licenze BYOL**

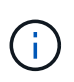

Per alcuni tipi di macchine virtuali, sono necessarie diverse licenze BYOL per raggiungere la capacità massima di sistema indicata di seguito. Ad esempio, sono necessarie 3 licenze BYOL per raggiungere 1 PIB con DS5\_v2.

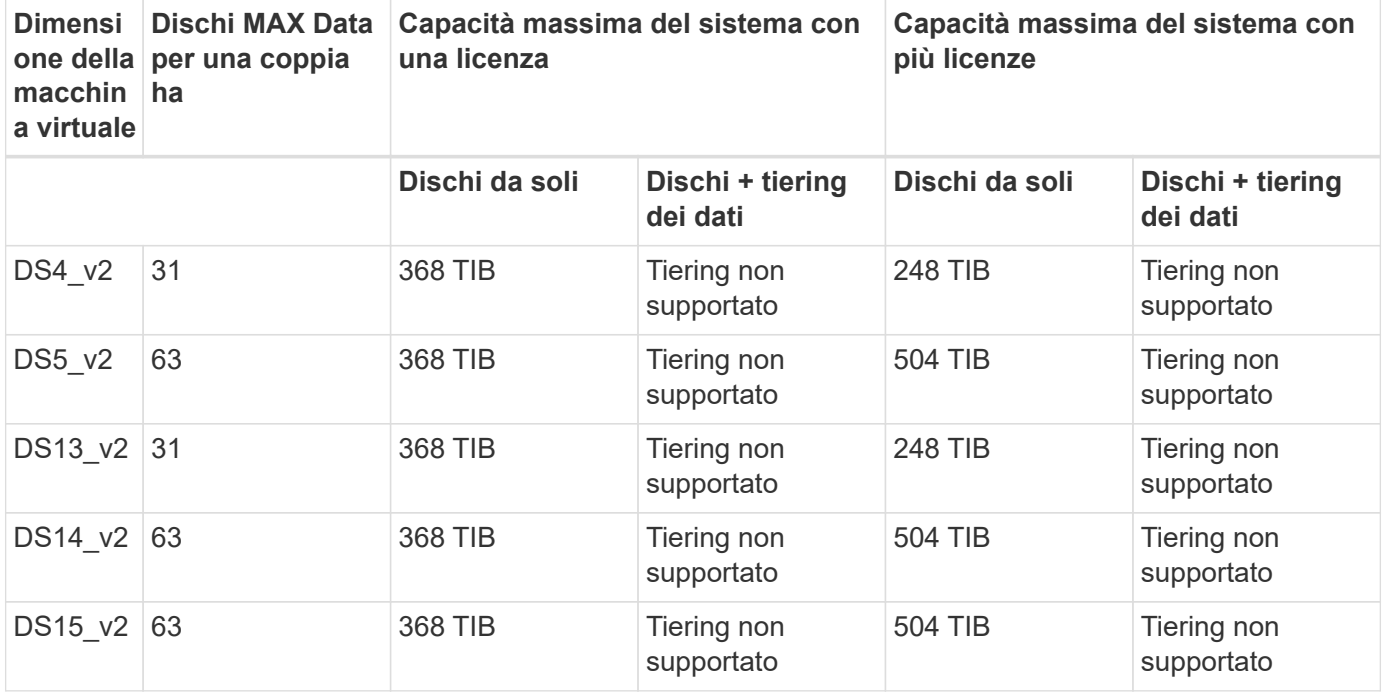

## <span id="page-17-0"></span>**Limiti aggregati in AWS**

Cloud Volumes ONTAP utilizza i volumi AWS come dischi e li raggruppa in *aggregati*. Gli aggregati forniscono storage ai volumi.

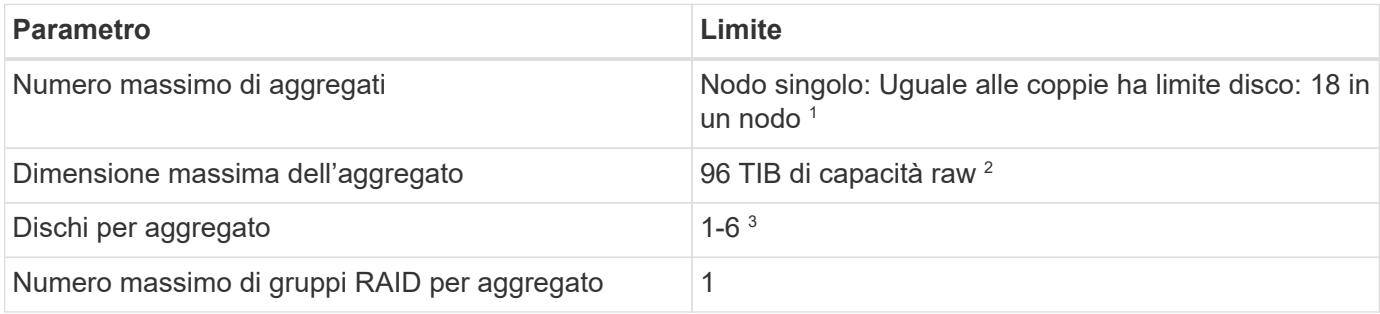

Note:

- 1. Non è possibile creare 18 aggregati su entrambi i nodi in una coppia ha, in quanto ciò supererebbe il limite del disco dati.
- 2. Il limite di capacità aggregata si basa sui dischi che compongono l'aggregato. Il limite non include lo storage a oggetti utilizzato per il tiering dei dati.
- 3. Tutti i dischi di un aggregato devono avere le stesse dimensioni.

# <span id="page-18-0"></span>**Limiti aggregati in Azure**

Cloud Volumes ONTAP utilizza lo storage Azure come dischi e li raggruppa in *aggregati*. Gli aggregati forniscono storage ai volumi.

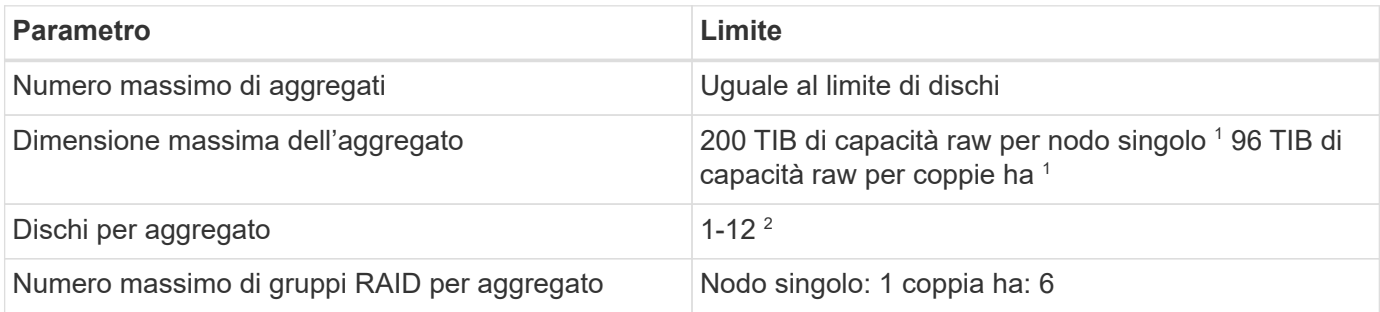

Note:

- 1. Il limite di capacità aggregata si basa sui dischi che compongono l'aggregato. Il limite non include lo storage a oggetti utilizzato per il tiering dei dati.
- 2. Tutti i dischi di un aggregato devono avere le stesse dimensioni.

# <span id="page-18-1"></span>**Limiti di storage logico**

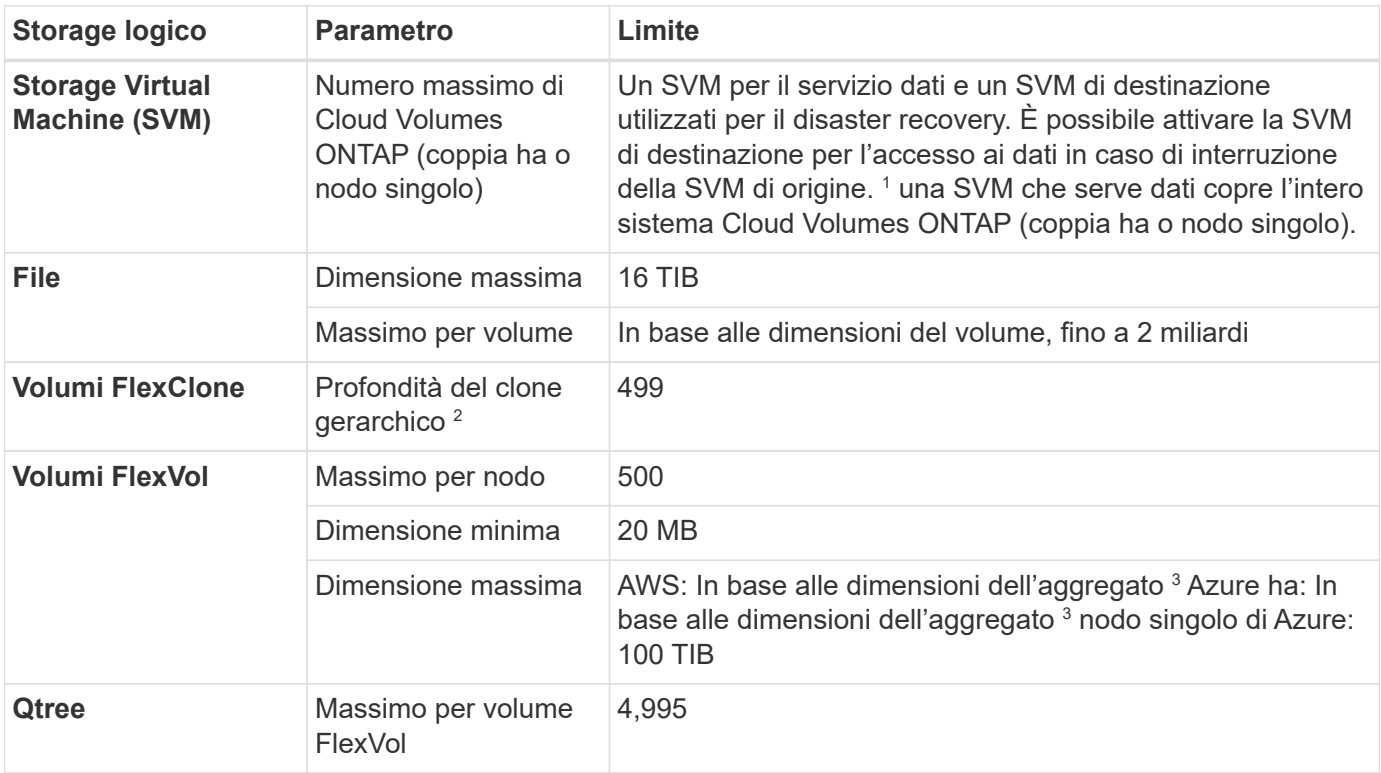

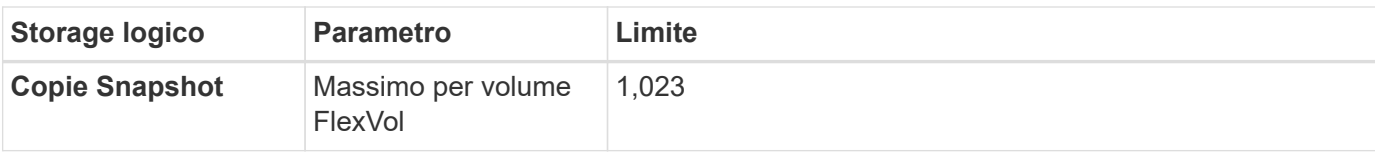

Note:

- 1. Cloud Manager non fornisce alcun supporto di configurazione o orchestrazione per il disaster recovery SVM. Inoltre, non supporta attività correlate allo storage su una SVM aggiuntiva. Per il disaster recovery di SVM, è necessario utilizzare System Manager o CLI.
	- ["Guida rapida alla preparazione del disaster recovery per SVM"](https://library.netapp.com/ecm/ecm_get_file/ECMLP2839856)
	- ["Guida di SVM Disaster Recovery Express"](https://library.netapp.com/ecm/ecm_get_file/ECMLP2839857)
- 2. La profondità dei cloni gerarchici è la profondità massima di una gerarchia nidificata di volumi FlexClone che è possibile creare da un singolo volume FlexVol.
- 3. Sono supportati meno di 100 TIB perché gli aggregati per questa configurazione sono limitati a 96 TIB di capacità *raw*.

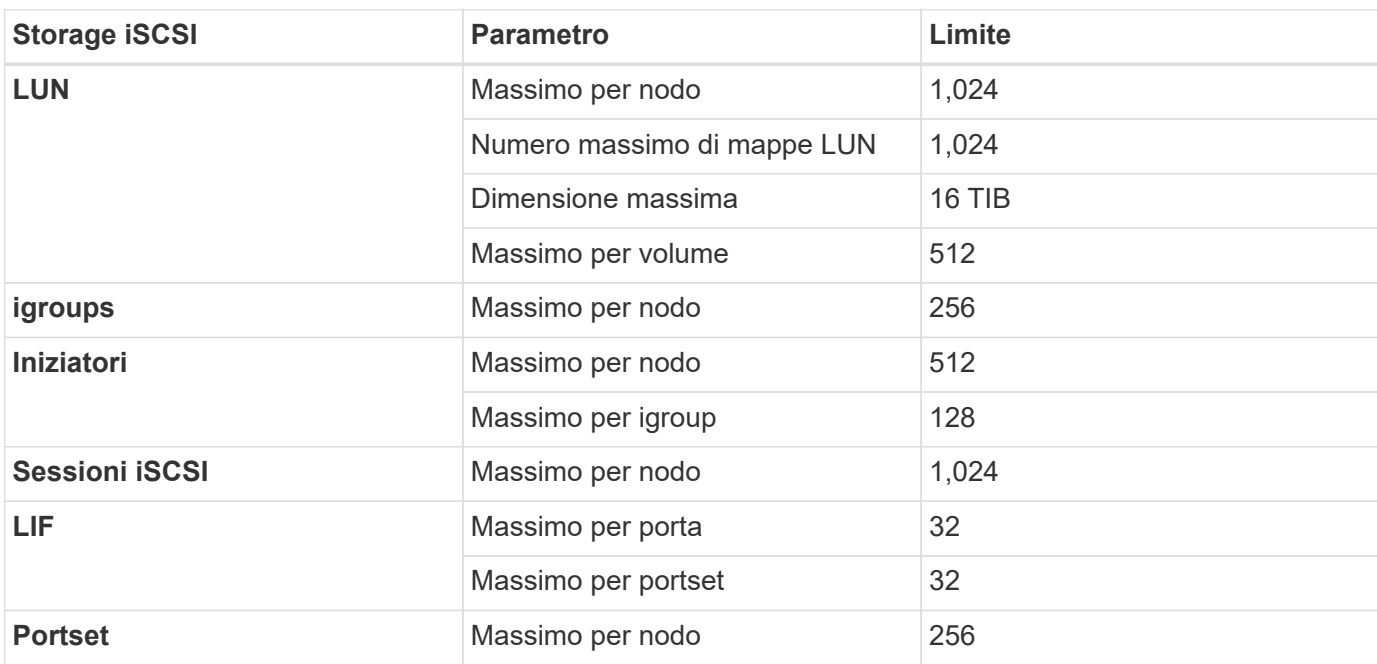

# <span id="page-19-0"></span>**Limiti dello storage iSCSI**

# <span id="page-20-0"></span>**Problemi noti**

I problemi noti identificano i problemi che potrebbero impedire l'utilizzo corretto di questa versione del prodotto.

Non ci sono problemi noti in questa versione specifici di Cloud Volumes ONTAP.

I problemi noti relativi al software ONTAP sono disponibili in ["Note di rilascio di ONTAP"](https://library.netapp.com/ecm/ecm_download_file/ECMLP2492508).

# <span id="page-21-0"></span>**Limitazioni note**

Le limitazioni note identificano piattaforme, dispositivi o funzioni non supportate da questa versione del prodotto o che non interagiscono correttamente con esso. Esaminare attentamente queste limitazioni.

## <span id="page-21-1"></span>**Limitazioni generali**

Le seguenti limitazioni si applicano a Cloud Volumes ONTAP in AWS e in Azure.

### **Numero massimo di operazioni di replica simultanee**

Il numero massimo di trasferimenti simultanei di SnapMirror o SnapVault per Cloud Volumes ONTAP è 100 per nodo, indipendentemente dal tipo di istanza o di macchina.

### **Gli aggiornamenti software devono essere completati da Cloud Manager**

Gli aggiornamenti di Cloud Volumes ONTAP devono essere completati da Cloud Manager. Non aggiornare Cloud Volumes ONTAP utilizzando Gestione di sistema o l'interfaccia CLI. In questo modo si può influire sulla stabilità del sistema.

### **L'implementazione di Cloud Volumes ONTAP non deve essere modificata dalla console del provider di cloud**

Le modifiche apportate a una configurazione Cloud Volumes ONTAP dalla console del provider di servizi cloud comportano una configurazione non supportata. Qualsiasi modifica apportata alle risorse Cloud Volumes ONTAP create e gestite da Cloud Manager può influire sulla stabilità del sistema e sulla capacità di gestione del sistema da parte di Cloud Manager.

### **I dischi e gli aggregati devono essere gestiti da Cloud Manager**

Tutti i dischi e gli aggregati devono essere creati ed eliminati direttamente da Cloud Manager. Non eseguire queste azioni da un altro tool di gestione. In questo modo si può influire sulla stabilità del sistema, ostacolare la possibilità di aggiungere dischi in futuro e potenzialmente generare tariffe ridondanti per i provider di cloud.

### **Limitazione delle licenze SnapManager**

Le licenze SnapManager per server sono supportate con Cloud Volumes ONTAP. Le licenze per sistema storage (suite SnapManager) non sono supportate.

### **Funzionalità ONTAP non supportate**

Le seguenti funzioni non sono supportate con Cloud Volumes ONTAP:

- Deduplica inline a livello di aggregato
- Deduplica in background a livello aggregato
- Centro di manutenzione dei dischi
- Pulizia dei dischi
- Fibre Channel (FC)
- Pool di flash
- FlexCache
- Volumi infiniti
- Gruppi di interfacce
- Failover LIF Intranode
- MetroCluster
- Multi-tenancy (è supportata una sola SVM per il servizio dati)
- RAID4, RAID-DP, RAID-TEC (RAID0 supportato)
- Service Processor
- Conformità SnapLock e modalità aziendali (solo cloud WORM supportato)
- SnapMirror sincrono
- VLAN

# <span id="page-22-0"></span>**Limitazioni note in AWS**

Le seguenti limitazioni note influiscono su Cloud Volumes ONTAP in AWS.

### **Limitazioni della cache flash**

I tipi di istanze C5D e R5D includono lo storage NVMe locale, utilizzato da Cloud Volumes ONTAP come *Flash cache*. Tenere presente le seguenti limitazioni:

• La compressione deve essere disattivata su tutti i volumi per sfruttare i miglioramenti delle prestazioni di Flash cache.

Quando crei un volume da Cloud Manager, puoi scegliere di non utilizzare l'efficienza dello storage, oppure creare un volume e poi ["Disattivare la compressione dei dati utilizzando l'interfaccia CLI"](http://docs.netapp.com/ontap-9/topic/com.netapp.doc.dot-cm-vsmg/GUID-8508A4CB-DB43-4D0D-97EB-859F58B29054.html).

• Il ripristino della cache dopo un riavvio non è supportato con Cloud Volumes ONTAP.

### **Falsi allarmi segnalati da Amazon CloudWatch**

Cloud Volumes ONTAP non rilascia le CPU quando è inattivo, quindi Amazon CloudWatch può segnalare un elevato avviso di CPU per l'istanza EC2 perché rileva un utilizzo del 100%. È possibile ignorare questo allarme. Il comando ONTAP statistics (Statistiche CPU) visualizza l'utilizzo effettivo delle CPU.

### **Le coppie Cloud Volumes ONTAP ha non supportano il giveback immediato dello storage**

Dopo il riavvio di un nodo, il partner deve sincronizzare i dati prima di poter restituire lo storage. Il tempo necessario per risincronizzare i dati dipende dalla quantità di dati scritti dai client mentre il nodo era inattivo e dalla velocità di scrittura dei dati durante il periodo di giveback.

### **Limitazioni dell'ambiente AWS C2S**

Visualizza le limitazioni nei documenti di Cloud Manager: ["Introduzione all'ambiente AWS C2S"](https://docs.netapp.com/us-en/bluexp-cloud-volumes-ontap/task-getting-started-aws-c2s.html)

### **Limitazioni nelle regioni AWS GovCloud (USA)**

- Cloud Manager deve essere implementato in un'area AWS GovCloud (USA) se si desidera avviare istanze di Cloud Volumes ONTAP in qualsiasi area AWS GovCloud (USA).
- Se implementato in una regione AWS GovCloud (USA), Cloud Manager non è in grado di rilevare i cluster ONTAP in una configurazione NetApp Private Storage per Microsoft Azure o NetApp Private Storage per SoftLayer.

### **La rimozione e il ricollegamento dei volumi EBS non sono supportati**

Non è possibile scollegare un volume EBS da un'istanza di Cloud Volumes ONTAP e ricollegarlo a un'altra istanza di Cloud Volumes ONTAP. È necessario utilizzare Cloud Manager per replicare i dati tra istanze.

## <span id="page-23-0"></span>**Limitazioni note di Microsoft Azure**

Le seguenti limitazioni note influiscono su Cloud Volumes ONTAP in Azure.

#### **Le nuove implementazioni non sono supportate**

Le nuove implementazioni di Cloud Volumes ONTAP 9.5 non sono più supportate in Azure. È necessario implementare Cloud Volumes ONTAP 9.7.

### **Limitazioni DI HA**

Le seguenti limitazioni influiscono sulle coppie ha di Cloud Volumes ONTAP in Microsoft Azure:

- Il tiering dei dati non è supportato.
- NFSv4 non è supportato. NFSv3 è supportato.
- Le coppie HA non sono supportate in alcune regioni.

["Consulta l'elenco delle aree Azure supportate".](https://cloud.netapp.com/cloud-volumes-global-regions)

# <span id="page-24-0"></span>**Note legali**

Le note legali forniscono l'accesso a dichiarazioni di copyright, marchi, brevetti e altro ancora.

# <span id="page-24-1"></span>**Copyright**

["https://www.netapp.com/company/legal/copyright/"](https://www.netapp.com/company/legal/copyright/)

# <span id="page-24-2"></span>**Marchi**

NETAPP, il logo NETAPP e i marchi elencati nella pagina dei marchi NetApp sono marchi di NetApp, Inc. Altri nomi di società e prodotti potrebbero essere marchi dei rispettivi proprietari.

["https://www.netapp.com/company/legal/trademarks/"](https://www.netapp.com/company/legal/trademarks/)

# <span id="page-24-3"></span>**Brevetti**

Un elenco aggiornato dei brevetti di proprietà di NetApp è disponibile all'indirizzo:

<https://www.netapp.com/pdf.html?item=/media/11887-patentspage.pdf>

# <span id="page-24-4"></span>**Direttiva sulla privacy**

["https://www.netapp.com/company/legal/privacy-policy/"](https://www.netapp.com/company/legal/privacy-policy/)

# <span id="page-24-5"></span>**Open source**

I file di avviso forniscono informazioni sul copyright e sulle licenze di terze parti utilizzate nel software NetApp.

- ["Avviso per Cloud Volumes ONTAP 9.5"](https://docs.netapp.com/it-it/cloud-volumes-ontap-95-relnotes/media/notice_cloud_volumes_ontap_9.5.pdf)
- ["Avviso per ONTAP 9.5"](https://library.netapp.com/ecm/ecm_download_file/ECMLP2850702)

#### **Informazioni sul copyright**

Copyright © 2023 NetApp, Inc. Tutti i diritti riservati. Stampato negli Stati Uniti d'America. Nessuna porzione di questo documento soggetta a copyright può essere riprodotta in qualsiasi formato o mezzo (grafico, elettronico o meccanico, inclusi fotocopie, registrazione, nastri o storage in un sistema elettronico) senza previo consenso scritto da parte del detentore del copyright.

Il software derivato dal materiale sottoposto a copyright di NetApp è soggetto alla seguente licenza e dichiarazione di non responsabilità:

IL PRESENTE SOFTWARE VIENE FORNITO DA NETAPP "COSÌ COM'È" E SENZA QUALSIVOGLIA TIPO DI GARANZIA IMPLICITA O ESPRESSA FRA CUI, A TITOLO ESEMPLIFICATIVO E NON ESAUSTIVO, GARANZIE IMPLICITE DI COMMERCIABILITÀ E IDONEITÀ PER UNO SCOPO SPECIFICO, CHE VENGONO DECLINATE DAL PRESENTE DOCUMENTO. NETAPP NON VERRÀ CONSIDERATA RESPONSABILE IN ALCUN CASO PER QUALSIVOGLIA DANNO DIRETTO, INDIRETTO, ACCIDENTALE, SPECIALE, ESEMPLARE E CONSEQUENZIALE (COMPRESI, A TITOLO ESEMPLIFICATIVO E NON ESAUSTIVO, PROCUREMENT O SOSTITUZIONE DI MERCI O SERVIZI, IMPOSSIBILITÀ DI UTILIZZO O PERDITA DI DATI O PROFITTI OPPURE INTERRUZIONE DELL'ATTIVITÀ AZIENDALE) CAUSATO IN QUALSIVOGLIA MODO O IN RELAZIONE A QUALUNQUE TEORIA DI RESPONSABILITÀ, SIA ESSA CONTRATTUALE, RIGOROSA O DOVUTA A INSOLVENZA (COMPRESA LA NEGLIGENZA O ALTRO) INSORTA IN QUALSIASI MODO ATTRAVERSO L'UTILIZZO DEL PRESENTE SOFTWARE ANCHE IN PRESENZA DI UN PREAVVISO CIRCA L'EVENTUALITÀ DI QUESTO TIPO DI DANNI.

NetApp si riserva il diritto di modificare in qualsiasi momento qualunque prodotto descritto nel presente documento senza fornire alcun preavviso. NetApp non si assume alcuna responsabilità circa l'utilizzo dei prodotti o materiali descritti nel presente documento, con l'eccezione di quanto concordato espressamente e per iscritto da NetApp. L'utilizzo o l'acquisto del presente prodotto non comporta il rilascio di una licenza nell'ambito di un qualche diritto di brevetto, marchio commerciale o altro diritto di proprietà intellettuale di NetApp.

Il prodotto descritto in questa guida può essere protetto da uno o più brevetti degli Stati Uniti, esteri o in attesa di approvazione.

LEGENDA PER I DIRITTI SOTTOPOSTI A LIMITAZIONE: l'utilizzo, la duplicazione o la divulgazione da parte degli enti governativi sono soggetti alle limitazioni indicate nel sottoparagrafo (b)(3) della clausola Rights in Technical Data and Computer Software del DFARS 252.227-7013 (FEB 2014) e FAR 52.227-19 (DIC 2007).

I dati contenuti nel presente documento riguardano un articolo commerciale (secondo la definizione data in FAR 2.101) e sono di proprietà di NetApp, Inc. Tutti i dati tecnici e il software NetApp forniti secondo i termini del presente Contratto sono articoli aventi natura commerciale, sviluppati con finanziamenti esclusivamente privati. Il governo statunitense ha una licenza irrevocabile limitata, non esclusiva, non trasferibile, non cedibile, mondiale, per l'utilizzo dei Dati esclusivamente in connessione con e a supporto di un contratto governativo statunitense in base al quale i Dati sono distribuiti. Con la sola esclusione di quanto indicato nel presente documento, i Dati non possono essere utilizzati, divulgati, riprodotti, modificati, visualizzati o mostrati senza la previa approvazione scritta di NetApp, Inc. I diritti di licenza del governo degli Stati Uniti per il Dipartimento della Difesa sono limitati ai diritti identificati nella clausola DFARS 252.227-7015(b) (FEB 2014).

#### **Informazioni sul marchio commerciale**

NETAPP, il logo NETAPP e i marchi elencati alla pagina<http://www.netapp.com/TM> sono marchi di NetApp, Inc. Gli altri nomi di aziende e prodotti potrebbero essere marchi dei rispettivi proprietari.